# **não consigo sacar no pixbet**

- 1. não consigo sacar no pixbet
- 2. não consigo sacar no pixbet :bbtech slot
- 3. não consigo sacar no pixbet :jogo blaze que ganha dinheiro

# **não consigo sacar no pixbet**

#### Resumo:

**não consigo sacar no pixbet : Faça fortuna em condlight.com.br! Inscreva-se agora e ganhe um bônus especial para começar sua jornada rumo à riqueza!**  contente:

O bônus de boas-vivas com pedidos das apostas razoáveis e muito semelhante ao que entramos em não consigo sacar no pixbet outros sites da aposta.

Você deve apor o valor do depósito 1 vez eo valentão 17 vezes em não consigo sacar no pixbet apostas simple ou múltiplas com probabilidades iguais,ou superiores um 2.00 Requisitos do bônus Detalhe Apostas necessidades [cote boostée zebet](https://www.dimen.com.br/cote-boost�e-zebet-2024-07-25-id-22726.html)

# **não consigo sacar no pixbet**

As apostas múltiplas na Pixbet são uma ótima opção para aumentar a não consigo sacar no pixbet emoção e potencial de lucro, combinando diferentes seleções de eventos esportivos em não consigo sacar no pixbet um único bilhete. Neste artigo, exploraremos como fazer uma aposta múltipla na Pixbet e o que você precisa saber antes de começar!

#### **não consigo sacar no pixbet**

Primeiro, você precisará entrar no site oficial da Pixbet e fazer login em não consigo sacar no pixbet não consigo sacar no pixbet conta ou criar uma nova conta se ainda não tiver uma.

### **Passo 2: Selecione a categoria esportiva**

Após entrar no site, navegue até a seção de apostas esportivas e selecione a categoria em não consigo sacar no pixbet que deseja apostar, como Futebol, Basquete ou Tênis, por exemplo.

#### **Passo 3: Escolha os eventos para apostar**

Agora, é hora de escolher os eventos individuais nos quais você deseja apostar. Na Pixbet, você pode escolher diferentes eventos, desde que estejam em não consigo sacar no pixbet categorias diferentes. Lembre-se, não é possível fazer aposta múltipla na mesma partida.

### **Passo 4: Adicione seleções à não consigo sacar no pixbet aposta múltipla**

Depois de escolher os eventos, adicione-os à não consigo sacar no pixbet aposta múltipla, que

pode ser encontrada no seu bilhete de apostas. Lembre-se, quanto mais seleções adicionar, maior será a não consigo sacar no pixbet emoção e o potencial de lucro.

### **Passo 5: Coloque a marca na não consigo sacar no pixbet aposta múltipla**

Para finalizar, marque não consigo sacar no pixbet aposta múltipla e verifique se tudo está correto. Em seguida, defina o valor da aposta e confirme a aposta.

### **Conclusão: Como fazer uma aposta múltipla na Pixbet**

Sumariamente, fazer uma aposta múltipla na Pixbet é fácil de realizar, mas requer atenção e conhecimento. Lembre-se, para ganhar, todas as suas seleções de apostas devem ser vencedoras. Para aumentar suas chances de ganhar, estudada as tendências esportivas e escolha assuntos que você conhece e em não consigo sacar no pixbet que possua domínio.

### **Perguntas frequentes**

- 1. Posso fazer apostas múltiplas na mesma partida na Pixbet?
- 2. Na Pixbet, as apostas múltiplas estão disponíveis apenas para partidas diferentes. Entretanto, você pode apostar em não consigo sacar no pixbet diferentes eventos de uma mesma categorias, como três jogos de futebol diferentes, por exemplo.
- 3. Como scss < o comprar um código promocional para apostas múltiplas?Não é necessário comprar um código promocional para realizar apostas múltiplas na Pixbet. Contudo, ao se inscrever no site, procure ofertas promocionais para novos clientes.

# **não consigo sacar no pixbet :bbtech slot**

# **não consigo sacar no pixbet**

Anica forma de garantir a aposta grátis da Pixbet é não há placar exato.

- Para garantir a aposta gratis, é preciso não placar exato.
- Apostar no placar exato é a unica forma de garantire uma aposta grátis da Pixbet.

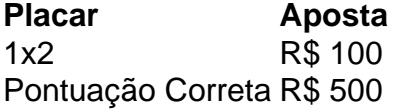

#### **não consigo sacar no pixbet**

- Apostar no placar exato é a chave para garantir uma aposta gratis da Pixbet.
- É importante ler que a aposta é fácil por 24 horas após àposta.

Apostar no placar exato é a unica forma de garantire uma aposta grátis da Pixbet. Aposta grátis é vailida por 24 horas após a apostas.

#### **Conclusão**

Para garantir a aposta grátis da Pixbet, é preciso anunciar no placar exato. A apostas gástis está vailida por 24 horas após àposta

Seja bem-vindo à Bet365, não consigo sacar no pixbet casa de apostas esportivas! Aqui, você

encontra as melhores opções de apostas para todos os seus esportes favoritos. Experimente a emoção das apostas e ganhe prêmios incríveis!

Neste artigo, vamos apresentar as melhores opções de apostas esportivas disponíveis na Bet365. Mostraremos como aproveitar ao máximo essa modalidade de jogo e desfrutar de toda a emoção dos esportes.

pergunta: Quais são os esportes disponíveis para apostas na Bet365?

resposta: A Bet365 oferece uma ampla variedade de esportes para apostas, incluindo futebol, basquete, tênis, vôlei e muito mais.

# **não consigo sacar no pixbet :jogo blaze que ganha dinheiro**

Durante quase duas semanas, um alarme tocou alto e continuamente dentro de uma estação do metrô.

Como o New York Post relatou pela primeira vez, a "misteriosa campainha" cantou.

através da escada para uma plataforma de trem centro 1 no 50th Street, não consigo sacar no pixbet Midtown Manhattan. Nem os passageiros nem trabalhadores nas empresas localizadas dentro do local poderiam identificar a fonte dos incessantes toquem

"É realmente estranho", disse Adrien Gallo, que possui três lojas no túnel do metrô. A mesa de grade lembrava o som que vem quando alguém abre uma porta da saída emergencial. Pode ser ouvido nas escadas descendo para a plataforma do metrô, mas não chegou à Plataforma Metropolitana Qualquer um esperando por trem ou passando pela entrada acima no chão nunca teria notado isso!

Na segunda-feira de manhã, os straphangers apareceram imperturbáveis pelo alarme. "Eu não o clock", disse um viajante ao The Guardian: "Há barulho não consigo sacar no pixbet todos lugares - é apenas uma dessas coisas na Nova York".

"Há tanta coisa tocando por toda a cidade que eu nunca noto nada disso", acrescentou outra mulher.

"Acabei de atribuir tudo a uma esquisitice não consigo sacar no pixbet Nova York", disse Wyatt, um trabalhador no turno do Tiny Dancer. Um café localizado ao lado da escadaria que não deu seu sobrenome: "Eu pensei talvez seja algo sobre o trem ou nas proximidades".

Wyatt, que trabalha não consigo sacar no pixbet uma cafeteria localizada no metrô. {img}: O Guardião

De acordo com Wyatt, um funcionário do MTA que administra os metrôs e paradas de metro não consigo sacar no pixbet Nova York parou no café na segunda-feira (22). Eles descobriram onde o som estava vindo: uma farmácia Duane Reade vazia ao lado

O MTA não conseguiu desligar o alarme, certo? Não exatamente – ainda estava soando um despertador. Renee Price vice-diretor de comunicações do Ministério da Defesa e Segurança Civil (MAT) disse que a agência "não poderia desativar": "O alerta está vindo dos escritórios públicos ou das lojas vazias", escreveu ele não consigo sacar no pixbet email à imprensa; por favor entrem no Departamento Municipal para os edifícios na cidade nova York/proprietário local onde quer obter assistência".

Um porta-voz do departamento de edifícios observou que o MTA "gerencia a aplicação das estações e outras propriedades não consigo sacar no pixbet trânsito na não consigo sacar no pixbet jurisdição", não quis comentar mais.

O alívio veio algumas horas depois, quando um representante da Duane Reade disse que o alarme finalmente havia sido desligado.

Como poderia um alarme tocar por tanto tempo no meio de Nova York? Muitos consideraram parte da cacofonia dos sons que os nova-iorquinos ouvem todos dias. Em uma cidade com sirenes, chifre do carro e música... quem realmente vai notar mais alguma camada?"

"Eu apenas equivalia a esse ruído fantasma, talvez estejamos todos não consigo sacar no pixbet um momento de histeria massiva: ouvimos o sino mas ignoramos porque somos nova-iorquinos", disse Wyatt.

O ruído pode ser onipresente, mas ainda é perigoso. A Organização Mundial da Saúde classifica o barulho como a segunda maior causa ambiental de problemas com saúde após poluição do ar "O impacto mais conhecido do ruído na saúde é a perda auditiva que resulta de altos níveis ao longo dos tempos, mas exposição à poluição sonora também enfatiza outros sistemas no corpo", disse Richard Neitzel. Professor da Universidade Michigan não consigo sacar no pixbet estudos ambientais sobre o estado geral das pessoas com problemas cardíacos e pressão alta; além disso tem sido associado aos ataques cardíaco ou derrames (AVC), bem como questões cognitivas para os distúrbios durante as horas vagas".

Os ambientes da cidade são inerentemente barulhentos, por isso faz sentido que os novaiorquinoS afinam certos sons. Isso não torna melhor "Mesmo quando fazemos isto nosso sistema nervoso ainda responde ao som e o corpo continua estressado", disse Neitzel

E, apesar de o alarme ter sido desligado Nova York continua sendo uma cidade estressante.

Author: condlight.com.br Subject: não consigo sacar no pixbet Keywords: não consigo sacar no pixbet Update: 2024/7/25 9:14:35